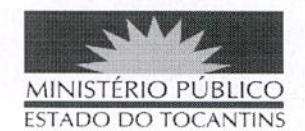

## **PORTARIA Nº 1138/2019**

## O PROCURADOR-GERAL DE JUSTIÇA DO ESTADO DO

TOCANTINS, no uso de suas atribuições legais, e considerando o Sistema de Plantão instituído do âmbito das Promotorias de Justiça do Ministério Público do Estado do Tocantins fora do horário de expediente ordinário, em dias úteis, e durante os finais de semana e feriados no segundo semestre de 2019, conforme Ato 072/2016, e o teor do protocolo e-Doc nº 07010304052201917;

## **RESOLVE:**

Art. 1° ALTERAR a Portaria nº 625, de 11 de junho de 2019, na parte que designou os Promotores de Justiça da 6ª Regional (Alvorada, Araguaçu, Figueirópolis, Formoso do Araguaia, Gurupi, Palmeirópolis, Peixe e Promotoria Regional Ambiental da Bacia do Alto e Médio Araguaia), que permaneçam de plantão fora do horário de expediente ordinário, em dias úteis, e durante os finais de semana e feriados no segundo semestre de 2019, conforme escala adiante:

## 6ª REGIONAL **ABRANGÊNCIA:** Alvorada, Araguaçu, Figueirópolis, Formoso do Araguaia, Gurupi, Palmeirópolis, Peixe e Promotoria Regional Ambiental da Bacia do Alto e Médio Araguaia **DATA** PROMOTORIA DE JUSTICA

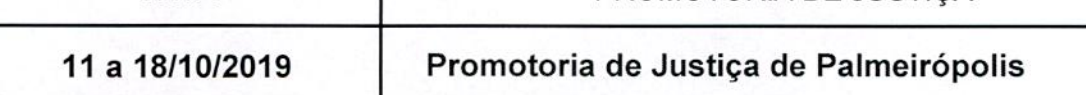

Art. 2º Revogam-se as disposições em contrário.

PUBLIQUE-SE, CUMPRA-SE,

PROCURADORIA-GERAL DE JUSTIÇA DO ESTADO DO

 $\mathbf{1}$ 

TOCANTINS, em Palmas, 1º de outubro de 2019.

**JOSÉ OMAR DE ALMEIDA JUNIOR** Proeurador-Geral de Justiça